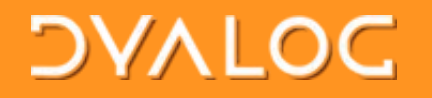

#dyalog16

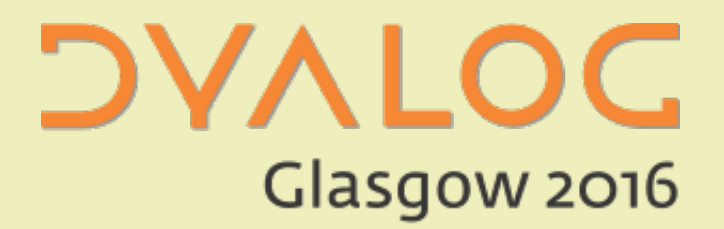

### Uncle Andy's Fireside Chat V3.0

### Andy Shiers **COC** andys@dyalog.com

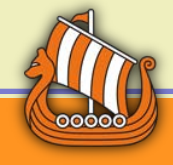

1

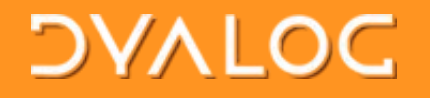

# **Topics**

### **▶ Points arising**

- Andy's Announcements
- **> Updating Dyalog**
- A miscellany of minutiae
- A group of gotchas
- ▶ A little bit of RIDE

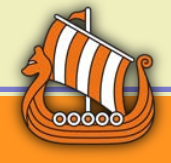

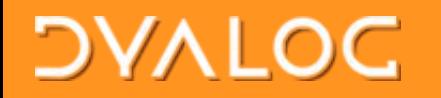

### Points Arising

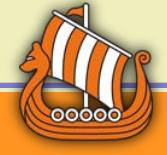

#### #dyalog16

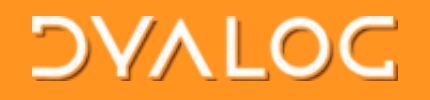

### Andy's Announcements

- **From V16 onwards** 
	- We will issue only 64 bit Unicode on Linux
		- oPi remains 32 bit Unicode
		- o We intend to add 64 bit Unicode to Pi when the O/S becomes 64 bit
	- On AIX
		- o Will investigate having a generic interpreter, not one for each CPU type
		- oPlan to support POWER 7 onwards
		- o What is the lowest CPU type that needs to be supported

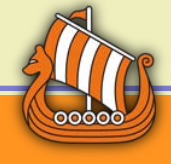

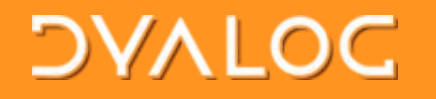

# Native Files

### >1 ONPARTS ''

Windows: C:/Users/andys.DYALOG/Desktop/ UNIX: /home/andys/

#### > Onread <sup>-2</sup> 163 <sup>-1</sup> <sup>-1</sup>

Read as many 2-byte integers as possible from current position to end of file

### ⎕NREPLACE ¯2 ¯1

Replace from the current file position onwards

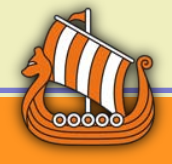

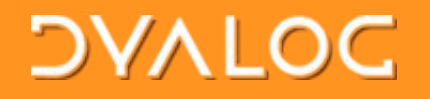

# SQAPL

- Share data between APL and SQL-based databases
	- Includes Dyalog acting as if it were a SQL database
	- SQAPL was included in Windows and Linux/Pi 15.0, and is available for AIX (but needs separate licence)
	- Now adding SQAPL to OS X/macOS

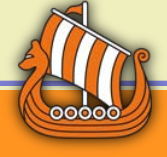

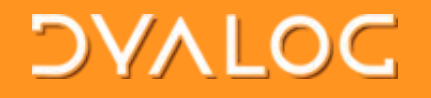

# SQAPL

- ▶ SQAPL on all platforms to MySQL & clones
- SQAPL/Windows and Linux to SQL Server/Windows
- SQAPL/AIX and Windows to Oracle
- Do you know of others that have been used successfully ?

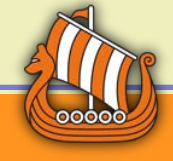

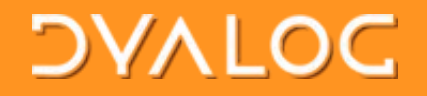

# Be aware - changes in 16.0 Windows: )LIB will report the directory name as it was created - not in upper case

Syntax checking in control structures is more strict

- :If 1 : AndIf 1 s/b : if 1 : andif 1
- :Else ÷0 s/b :Else ◇ ÷0

oEditor will highlight the errors

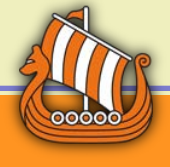

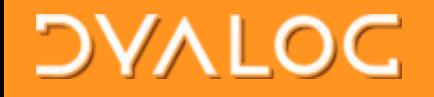

## Be aware - changes in 16.0 (2) ▶ IFR and IDCT now have namespace scope • In 15.0 and prior they have workspace scope

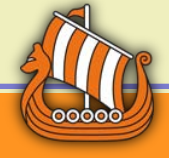

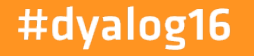

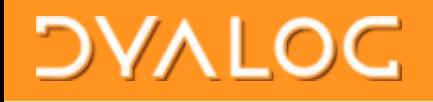

# Non-admin installs (Windows)

### **Elimitations**

- No IME
- No APL385 font installed
- VS2015 redistributables not installed
- A per-user install

o Multiple users have their own copy

• BUT: no need for admin privileges

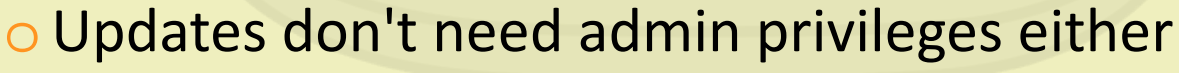

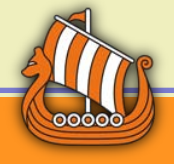

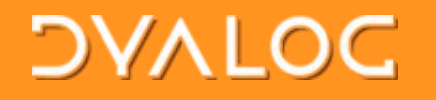

# Updating Dyalog

### Currently

- Pi: Online repository
- AIX: tar file, asked for by customers
- OS/X: new .pkg file posted to my.dyalog.com
- Linux: new .rpm and .deb files (in a .zip file) on my.dyalog.com
- Windows: patch wizard/.dpf files on my.dyalog.com

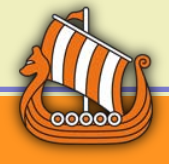

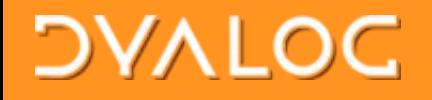

## Update mechanisms - planned

### **>Linux:**

- .rpm & .deb repositories opassword protected
- Windows:
	- Update .msi files
	- Keep patch mechanism to allow fine-grain control over what is updated
	- Comments please !

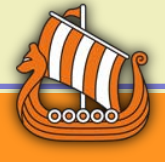

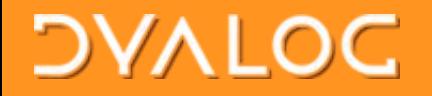

## A miscellany of minutiae

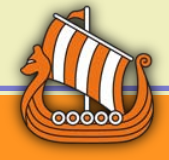

#### #dyalog16

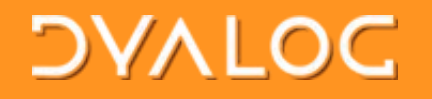

# Editor

#### View -> Syntax

• Allows syntax colouring for oAPL, JSON, XML, no syntax colouring View -> Compiler Errors o Windows Only: Show lines that will fail to compile **Highlight All Matches** • 16.0 will allow you to clear the search string **Reformat Scripts Automatically** 

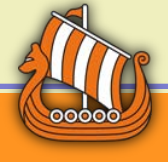

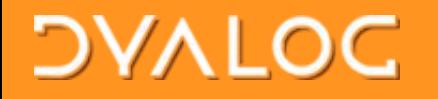

## Editor features

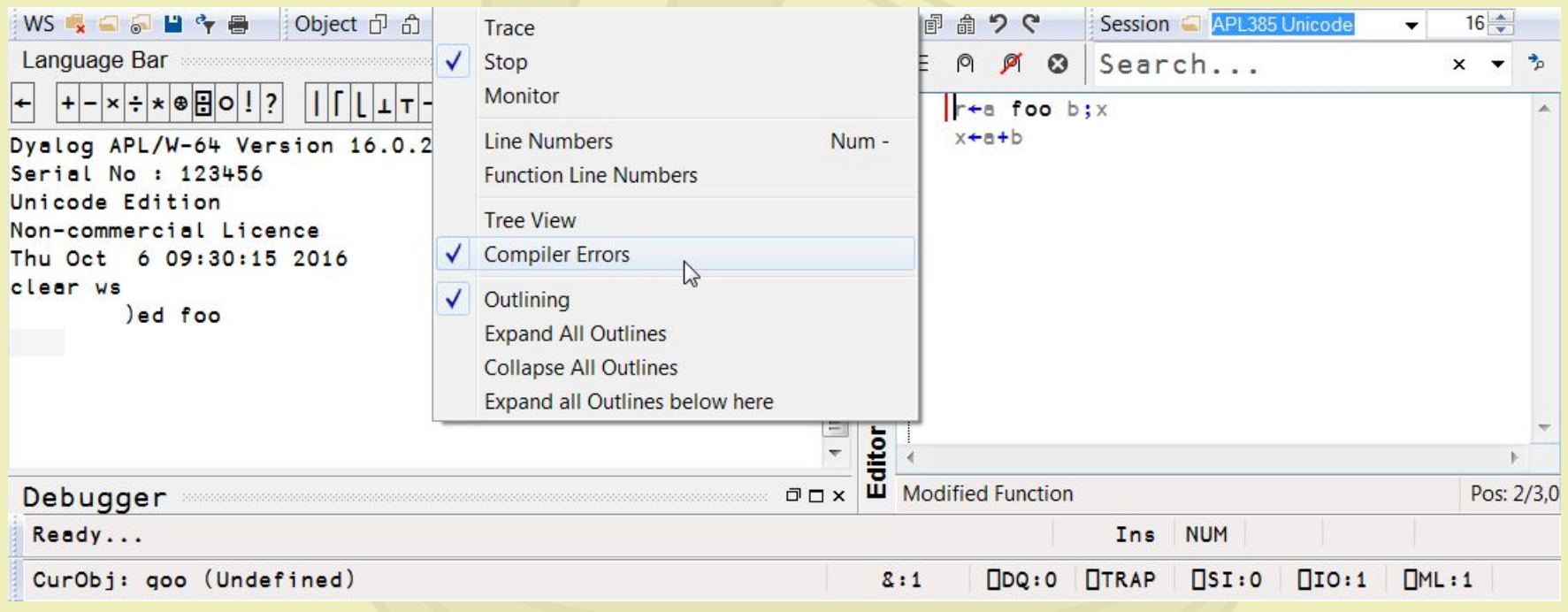

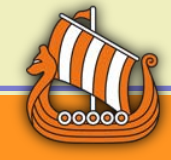

#### #dyalog16

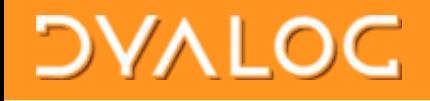

## Standalone Editor/Previewer

### **Preview pane:**

- Font size can now be changed
- Works with
	- o Windows Explorer
	- oSpeedCommander
	- oXYplorer (thanks to Michael Baas)
- ▶ Standalone Editor
	- Font size can now be changed

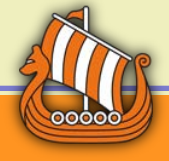

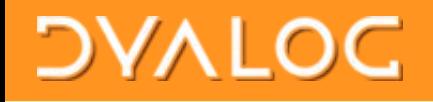

# Setting the hint on SysTray icons Allows you to set the text of the hint for SysTray icons ▶ Same syntax as Window Captions  $\blacktriangleright$ I generally use

[HKEY\_CURRENT\_USER\Software\Dyalog\Dyalog APL/W-64 15.0 Unicode\Captions] "MessageBox"="150U64 {PID} {WSID}:{SNSID}" "Session"="150U64 {PID} {WSID}:{SNSID}" "Status"="150U64 {PID} {WSID}:{SNSID}" "SysTray"="150U64 {PID} {WSID}"

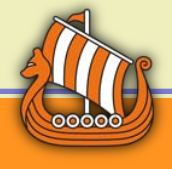

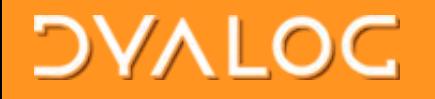

# Exit code from □SH

### Non-Windows platforms only

• 15.0

 z←⎕SH'exit 17' DOMAIN ERROR ⎕DMX.Message Command interpreter returned failure code 17

- o 14.1 and prior
- o z←⎕SH'mycmd; echo \$? ; exit 0'

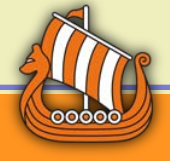

#### #dyalog16

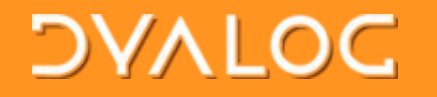

### It's I-beam time !

#### WARNING:

"*Although documentation is provided for I-Beam functions, any service provided using I-Beam should be considered as "experimental" and subject to change – without notice - from one release to the next. Any use of I-Beams in applications should therefore be carefully isolated in cover-functions that can be adjusted if necessary."*

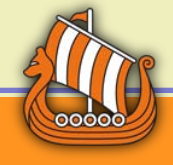

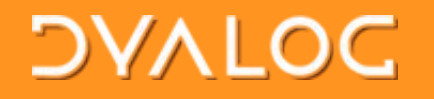

# 600 : Control traps

- $600$   $\sqrt{2}$ : with suspended functions, an error in the session does not trigger a trap
- ▶600 T1: default behaviour
- $\triangleright$  600  $\top$  0: disable all traps (not advised if using SALT)
- Windows has Options->Disable traps in session

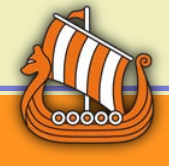

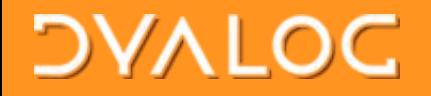

# 819⌶ - Case Convert **Dunicode only**

 1(819⌶)'School Street' 'Rue de l''École' 'Schülestraße' SCHOOL STREET RUE DE L'ÉCOLE SCHÜLESTRAßE

 0(819⌶)'School Street' 'Rue de l''École' 'Schülestraße' school street rue de l'école schülestraße

Was backported to 14.1 (27141 and later)

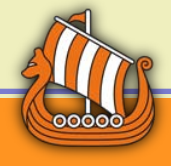

#dyalog16

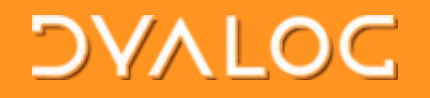

# 1500⌶ - Hash Array

- **Returns a hashed array** 
	- Improves performance of set functions on the array
	- The hash is preserved across assignments and a few forms of modified assignment

oR,← ⍝ For scalar or vector R

- oR⍪←
- oR↓⍨←Y ⍝ For negative singleton Y
- Survives ) save and ) load/) copy

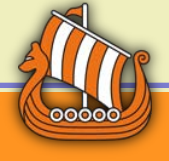

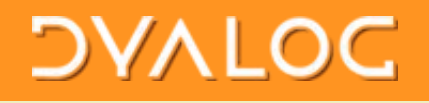

# Text in  $\square$ DM/ $\square$ DMX is stringified(!)

- **Example 15.0 onwards, the text in □DM/□DMX is** generated when
	- at a 6-space prompt
	- During save operation
	- When you reference **DM**
- Interpreter can free up the pockets needed to generate **□DM/**□DMX
	- see Fireside Chat V2.0

o(http://www.dyalog.com/user-meetings/dyalog15.htm)

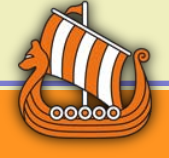

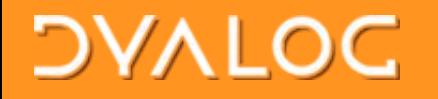

# ⎕SIGNAL 0 **▷** SIGNAL 0 resets DEN, DDM and DDMX

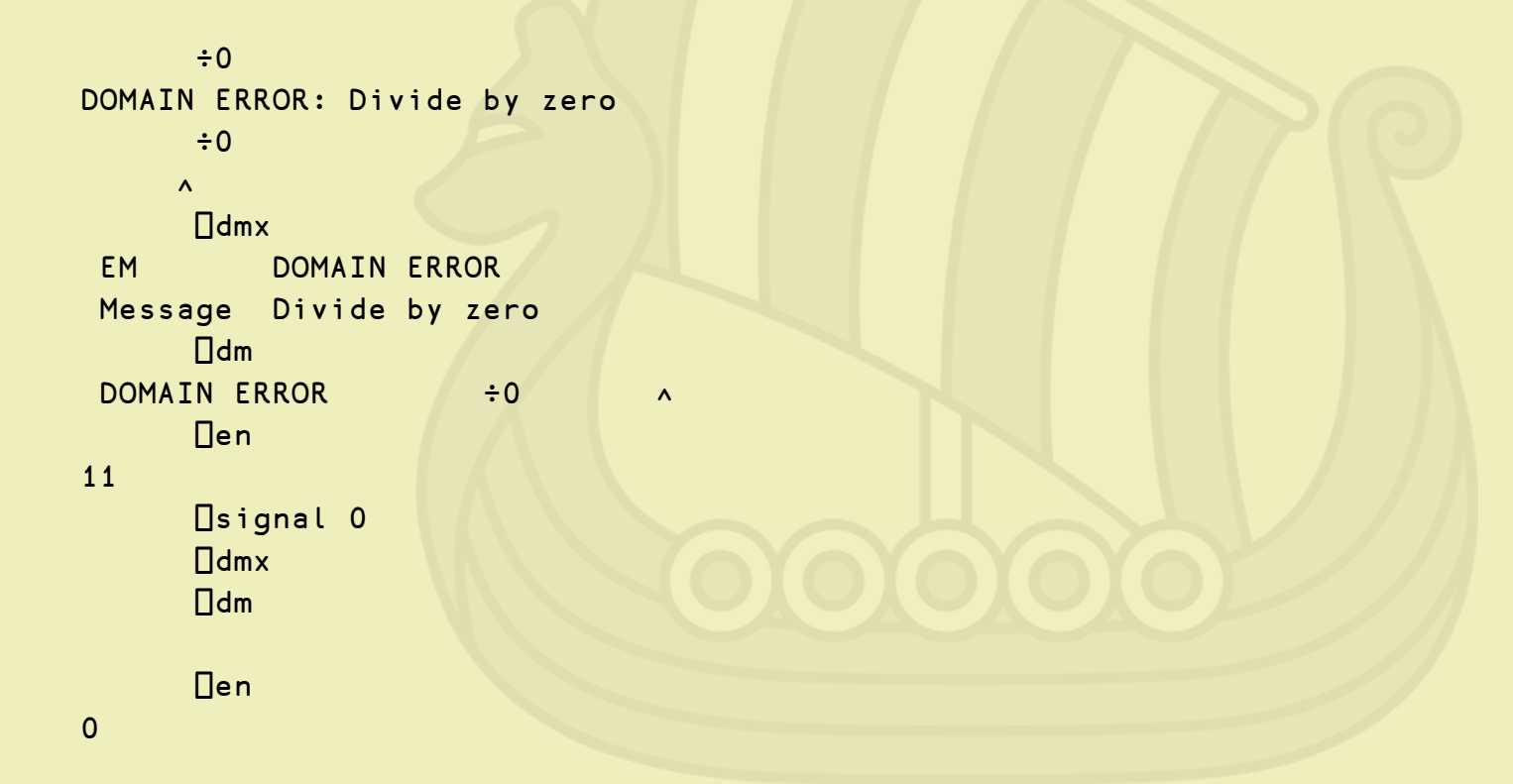

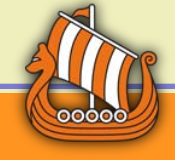

#### #dyalog16

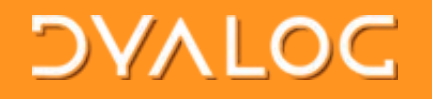

# A Group of Gotchas

- Not all assignments are atomic
- dfns and "reassignment"

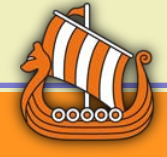

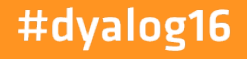

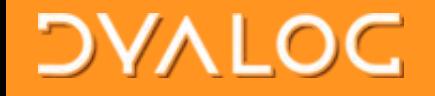

### Not all assignments are atomic

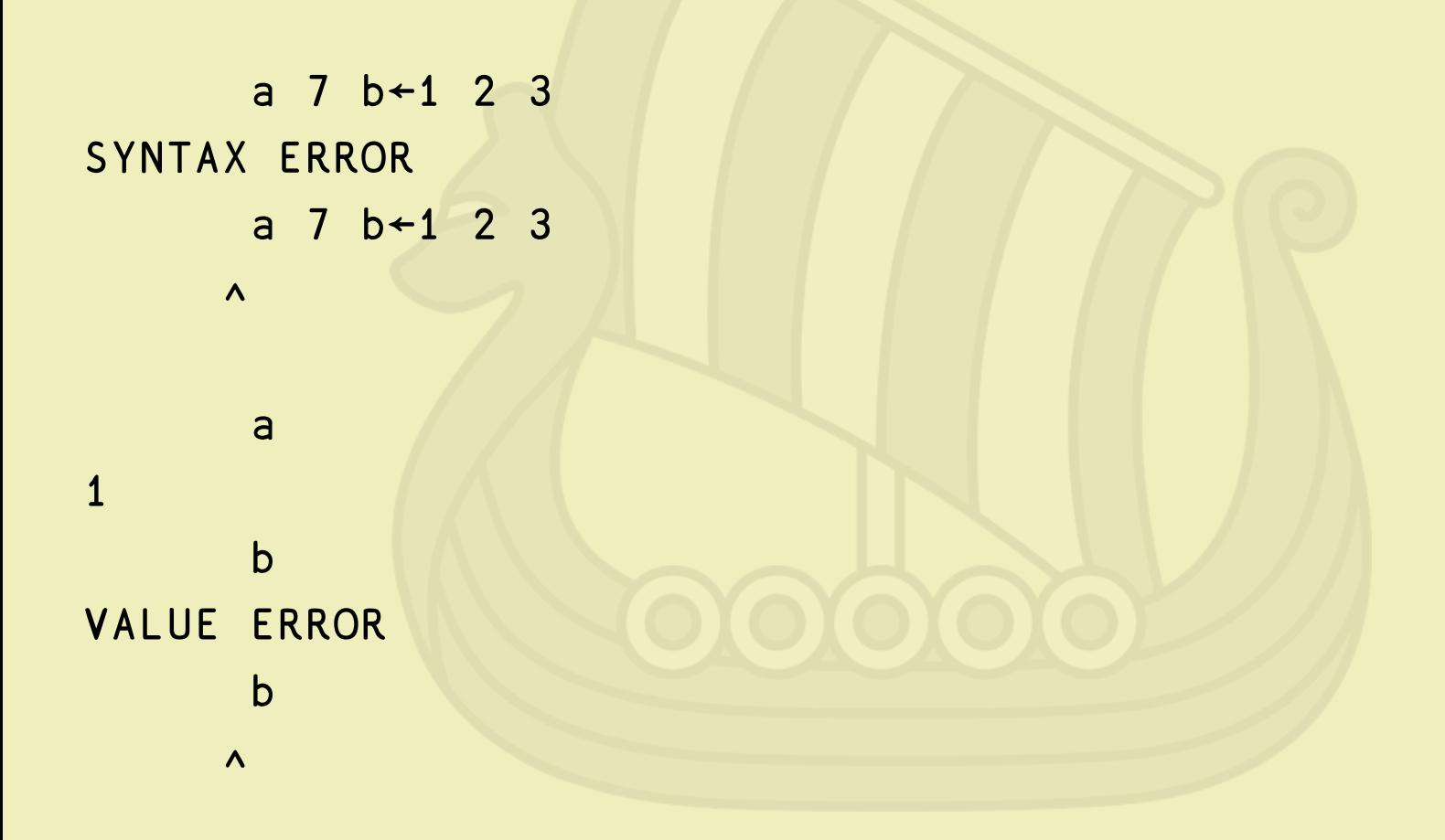

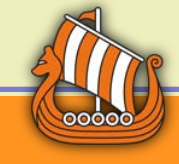

#### #dyalog16

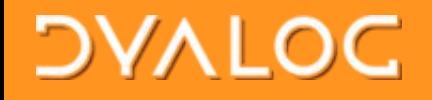

### dfns and Redefining/"Reassignment"

- What appears to be a redefining of/reassignment to a variable in a dfn is actually a shadow then an assignment
	- Potential workspace size implications

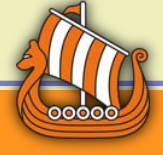

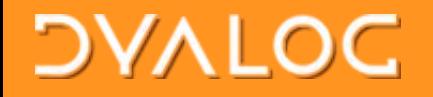

### Tradfns and reassignment

```
∇ r←foo r;a
 ⎕←2000⌶1
 a \leftarrow 10000000p1.1 	\sqrt{ \leftarrow 2000I1
 a←a+1 ⋄ ⎕←2000⌶1
 a←1 ⋄ ⎕←2000⌶1
 r←1
∇
         foo 1
1221792
9217624
9217624
1217592
1
```
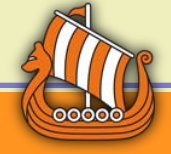

#### #dyalog16

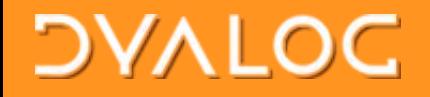

## dfns and "Reassignment"

```
foo←{
         ⎕←2000⌶1
         a \leftarrow 10000000p1.1 	\sqrt{+200011}a←a+1 ◇ □←2000I1
          a←1 ⋄ ⎕←2000⌶1
\sim 1
 } 
        foo 1
1575688 
9198832 
17198928 
17198992 
1
```
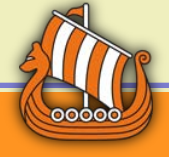

#### #dyalog16

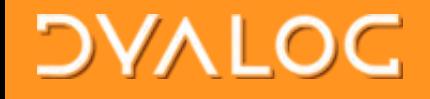

### Dfns: failures when redefining variables  $\triangleright$  In dfns, names are shadowed even if the assignment fails

 ∇foo←{  $i + 1$  i← }∇

 foo 1 SYNTAX ERROR foo[2] i← i i statistični prijetara i <mark>i</mark> VALUE ERROR i i statistični prijetara i <mark>i</mark>

#dyalog16

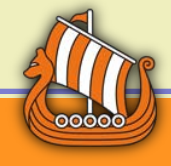

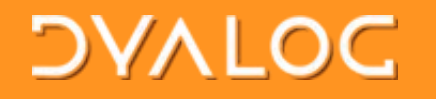

# RIDE and Dyalog

- Dyalog/OS X uses RIDE as the front end
- ▶ Dyalog/Linux & Pi will use RIDE as the front end in v16.0 when under a windows manager
- RIDE available for Windows
- No reason not to use a terminal window in either case
- **Any RIDE can connect to any Dyalog on any** machine (needs to be 15.0 or later)

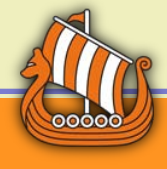

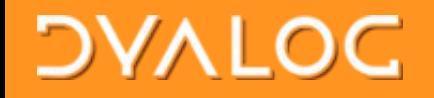

### RIDE connection management

- ▶ 3502I manages RIDE connections
	- Overrides RIDE\_INIT
	- Makes RIDE INIT superfluous for most situations
- $\triangleright$  If RIDE INIT is set when a development interpreter is started, RIDE is enabled
- Runtime interpreters never enable RIDE (and never will): 3502I1 must be called, whether RIDE\_INIT is set or not

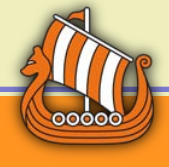

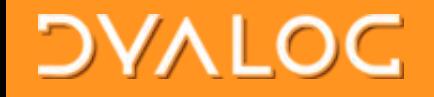

### RIDE connection management

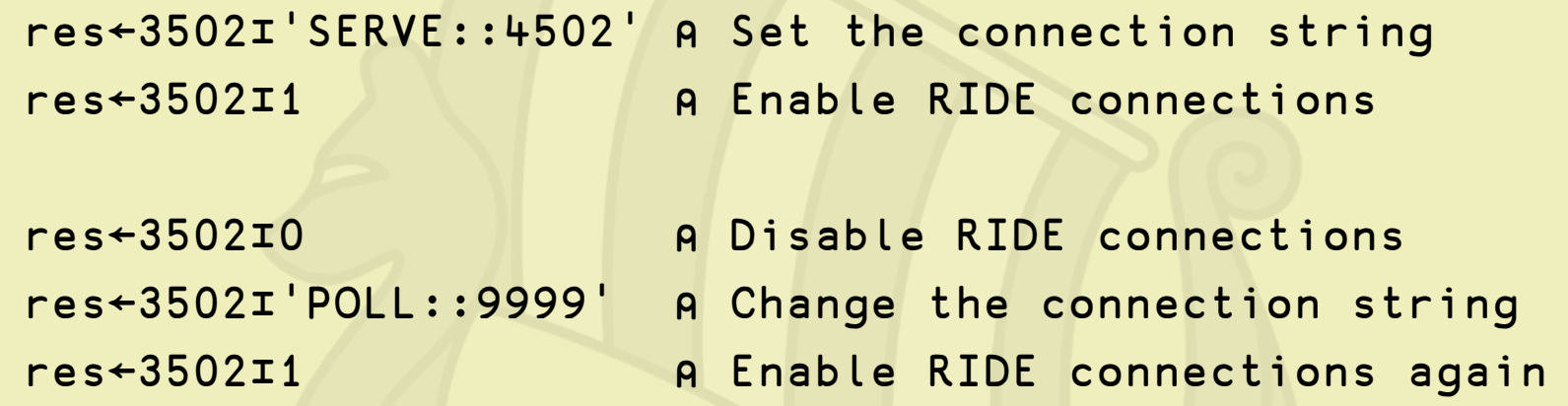

- $\triangleright$  You cannot change the connection string while RIDE connections are enabled
- Using  $3502$   $\top$  is more flexible and more secure than using RIDE\_INIT

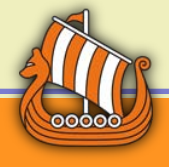

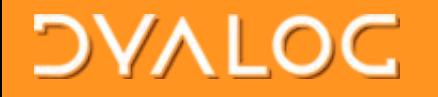

# And finally ..

>How long should a name be ?

• Answers please on a postcard

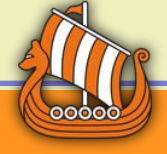

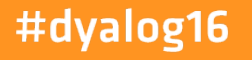

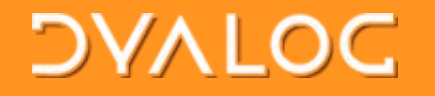

# Thank You

### *Now this is not the end. It is not even the beginning of the end. But it is, perhaps, the end of the beginning.*

Winston Churchill

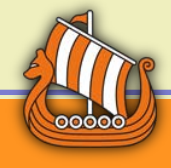

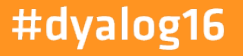